# **SOURCE CODE FOR THE COMPUTER PROGRAM AND SAMPLE DATA SET FOR THE SIMULATION OF CYLINDRICAL FLOW TO A WELL USING THE U.S. GEOLOGICAL SURVEY MODULAR FINITE-DIFFERENCE GROUND-WATER FLOW MODEL**

\_\_\_\_\_\_\_\_\_\_\_\_\_\_\_\_\_\_\_\_\_\_\_\_\_\_\_\_\_\_\_\_\_\_\_\_\_\_\_\_\_\_\_\_\_\_\_\_\_\_\_\_\_\_\_\_\_\_\_\_\_\_\_\_\_\_\_\_\_\_\_\_\_\_\_\_\_\_

U.S. GEOLOGICAL SURVEY

Open-File Report 92-659

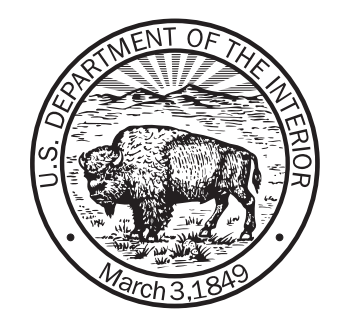

# **SOURCE CODE FOR THE COMPUTER PROGRAM AND SAMPLE DATA SET FOR THE SIMULATION OF CYLINDRICAL FLOW TO A WELL USING THE U.S. GEOLOGICAL SURVEY MODULAR FINITE-DIFFERENCE GROUND-WATER FLOW MODEL**

\_\_\_\_\_\_\_\_\_\_\_\_\_\_\_\_\_\_\_\_\_\_\_\_\_\_\_\_\_\_\_\_\_\_\_\_\_\_\_\_\_\_\_\_\_\_\_\_\_\_\_\_\_\_\_\_\_\_\_\_\_\_\_\_\_\_\_\_\_\_\_\_\_\_\_\_\_\_

by Thomas E. Reilly and Arlen W. Harbaugh

U.S. GEOLOGICAL SURVEY

Open-File Report 92-659

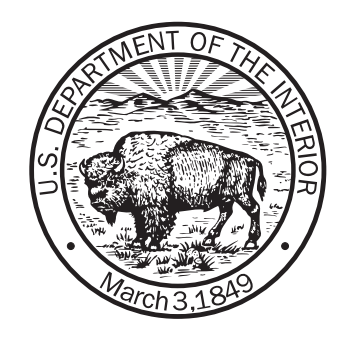

Reston, Virginia 1993

## U.S. DEPARTMENT OF THE INTERIOR

# BRUCE BABBITT, Secretary

### U.S. GEOLOGICAL SURVEY

Dallas L. Peck, Director

write to: purchased from:

National Center, MS 431 U.S. Geological Survey<br>
12201 Sunrise Valley Drive<br>
Federal Center, Building Reston, Virginia 22092 Box 25425

For additional information Copies of this report may be

U.S. Geological Survey Books and Open-File Reports Section Federal Center, Building 810 Denver, Colorado 80225

\_\_\_\_\_\_\_\_\_\_\_\_\_\_\_\_\_\_\_\_\_\_\_\_\_\_\_\_\_\_\_\_\_\_\_\_\_\_\_\_\_\_\_\_\_\_\_\_\_\_\_\_\_\_\_\_\_\_\_\_\_\_\_\_\_\_\_\_\_\_\_\_\_\_\_\_\_\_

## **CONTENTS**

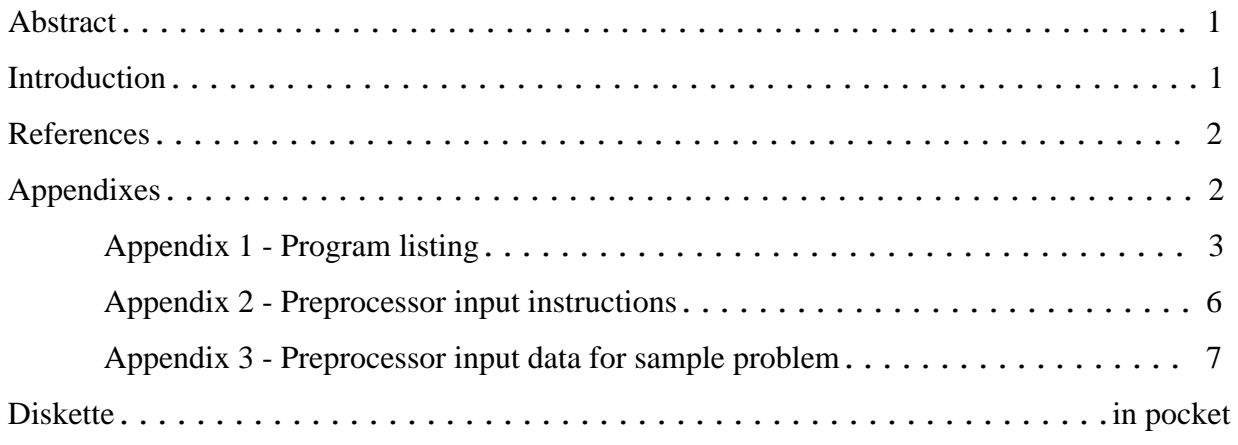

# SOURCE CODE FOR THE COMPUTER PROGRAM AND SAMPLE DATA SET FOR THE SIMULATION OF CYLINDRICAL FLOW TO A WELL USING THE U.S. GEOLOGICAL SURVEY MODULAR FINITE-DIFFERENCE GROUND-WATER FLOW MODEL

by

Thomas E. Reilly and Arlen W. Harbaugh

## ABSTRACT

Cylindrical (axisymmetric) flow to a well is an important specialized topic of ground-water hydraulics and has been applied by many investigators to determine aquifer properties and determine heads and flows in the vicinity of the well. A recent modification to the U.S. Geological Survey Modular Three-Dimensional Finite-Difference Ground-Water Flow Model provides the opportunity to simulate axisymmetric flow to a well. The theory involves the conceptualization of a system of concentric shells that are capable of reproducing the large variations in gradient in the vicinity of the well by decreasing their area in the direction of the well. The computer program documented in this report serves as a preprocessor to the U.S. Geological Survey model by creating the input data file needed to implement the axisymmetric conceptualization. This report contains a listing of the computer code, a disk containing the computer code, and a description of the data input requirements to this preprocessor.

### INTRODUCTION

The original U.S. Geological Survey (USGS) Modular Ground-Water Flow Model (McDonald and Harbaugh, 1988), known as MODFLOW, assumed that model nodes are in the center of rectangular cells and that transmissivity is constant within a cell. Based on these assumptions, the model calculates coefficients, called conductance, that are multiplied by head difference to determine flow between cells. A generalized finite-difference capability was developed for the USGS model (Harbaugh, 1992) to allow the model program to read conductance as input instead of calculating it internally under the assumption of block-centered finite-difference discretization.

This generalized finite-difference capability allows the conductances to be calculated externally using a node-centered radial discretization (as described in Bennett and others, 1990; and Reilly and Harbaugh, 1993) for input to the flow model. This report documents a preprocessor computer program that calculates conductances and storage capacities for a radial axisymmetric node-centered finite-difference grid. The calculated conductances and storage capacities can then be included as the input to MODFLOW to simulate axisymmetric flow to a well.

### COMPUTER PROGRAM

The theory and logic of the computer program are described in Reilly and Harbaugh (1993), along with an example of the use of the preprocessor. A listing of the computer program used in Reilly and Harbaugh (1993) is provided in this document to make the program available and to provide a record of the original program. An  $MS-DOS<sup>1</sup>$  compatable, 1.2 megabyte diskette that contains the computer readable text files is included with this report .

The files three files contained on the diskette are: 1. RAD\_MOD.FOR, 2. RAD\_MOD.TXT, and 3. NEUMAN.DAT. These computer readable files are listed in the three appendixes. Appendix 1 is a listing of the file RAD\_MOD.FOR which is the Fortran source code of the preprocessor contained on the diskette. Appendix 2 is a listing of the file RAD\_MOD.TXT which provides the input instructions for the input to the program as described in Reilly and Harbaugh (1993). Appendix 3 is a listing of the file NEUMAN.DAT which is the input data set used in the sample problem described in Reilly and Harbaugh (1993).

#### REFERENCES

- Bennett, G.D., Reilly, T.E., and Hill, M.C., 1990, Technical training note in ground-water hydrology: Radial flow to a well: U.S. Geological Survey Water-Resources Investigations Report 89-4134, 83 p.
- Harbaugh, A.W., 1992, A generalized finite-difference formulation for the U.S. Geological Survey modular three-dimensional finite-difference ground-water flow model: U. S. Geological Survey Open-File Report 91-494, 60 p.
- McDonald, M.G., and Harbaugh, A.W., 1988, A modular three-dimensional finite-difference ground-water flow model: Techniques of Water-Resources Investigations of the U.S. Geological Survey, book 6, chap. A1, 586 p.
- Reilly, T.E., and Harbaugh, A.W., 1993, Simulation of cylindrical flow to a well using the U.S. Geological Survey modular finite-difference ground-water flow model: Ground Water, v. 31, no. 3, p.489-494.

<sup>1.</sup> The use of brand names in this report is for identification purposes only and does not constitute endorsement by the U.S. Geological Survey.

#### APPENDIXES

#### Appendix 1 -- Program listing

```
C PREPROCESSOR TO CALCULATE CONDUCTANCES AND STORAGE CAPACITIES
C FOR A RADIAL SIMULATION USING THE GENERAL FINITE-DIFFERENCE
C (GFD) PACKAGE OF THE U.S.G.S. MODULAR MODEL
C
C BY THOMAS E. REILLY AND ARLEN W. HARBAUGH
C VERSION 1.0 -- APRIL 1992
\mathcal{C} PARAMETER (MXCOL=200,MXROW=100)
      DIMENSION R(MXCOL),AREA(MXCOL),DELZ(MXROW),KR(MXROW),KZ(MXROW),
      1 SS(MXROW),SC(MXROW,MXCOL),CR(MXROW,MXCOL),CC(MXROW,MXCOL)
      CHARACTER*80 IFNAME,OFNAM1,OFNAM2
      REAL*4 KR,KZ
      PI=3.14159
C
C Ask for file names and open the files
       INUNIT=10
       IOUTU1=11
       IOUTU2=12
     WRITE(*,1)1 FORMAT(5X,'ENTER INPUT FILE NAME')
      READ(*,2) IFNAME
2 FORMAT(A)
      OPEN(INUNIT,FILE=IFNAME,STATUS='OLD')
     WRITE(*, 3)3 FORMAT(5X,'ENTER GFD PACKAGE OUTPUT FILE NAME')
      READ(*,2) OFNAM1
      OPEN(IOUTU1,FILE=OFNAM1)
     WRITE(*, 4)4 FORMAT(5X,'ENTER OUTPUT FILE NAME FOR LATERAL GRID SPACING')
      READ(*,2) OFNAM2
      OPEN(IOUTU2,FILE=OFNAM2)
C
C Read first record, and check that arrays are dimensioned large enough
     READ(INUNIT,10) ALPHA, RW, NCOL, NROW, LOCAT
10 FORMAT(2F10.0,3I5)
       IF(NCOL.GT.MXCOL .OR. NROW.GT.MXROW) THEN
        WRITE(*,*) ' NCOL GREATER THAN MXCOL OR NROW GREATER THAN MXROW'
       STOP
       END IF
\GammaC Calculate lateral node location
     R(1)=RW DO 11 I=2,NCOL
       R(I)=ALPHA*R(I-1)11 CONTINUE
\mathcal{C}C Calculate cell area
       ASQ=ALPHA*ALPHA
```

```
 RINTER=ALPHA*RW*SQRT(2./(ASQ+1.))
      AREA(1)=PI*(RINTER*RINTER-RW*RW)
     AREA(2) = AREA(1)*ASQ*2. NNC=NCOL-1
      DO 12 I=3,NNC
       AREA(I)=AREA(I-1)*ASQ12 CONTINUE
      AREA(NCOL)=AREA(NNC)*ASQ/2.
C
C READ VERTICAL CHARACTERISTICS
      DO 25 J=1,NROW
        READ(INUNIT,21) IR,DELZ(IR),KR(IR),KZ(IR),SS(IR)
21 FORMAT(I5,4F10.0)
25 CONTINUE
C
C GENERATE CR, CC, AND SC ARRAYS
      DO 30 J=1,NROW
      DO 29 I=1,NCOL
       SC(J,I)=SS(J)*AREA(I)*DELZ(J) IF(I.EQ.NCOL) THEN
         CR(J,I)=0.0 ELSE
         CR(J,I)=2.*PI*KR(J)*DELZ(J)/ALOG(ALPHA) END IF
         IF(J.EQ.NROW) THEN
         CC(J,I)=0.0 ELSE
         A=2.*KZ(J)*AREA(I)/DELZ(J)IF(J.EQ.1) A=KZ(J)*AREA(I)/DELZ(J) B=2.*KZ(J+1)*AREA(I)/DELZ(J+1)
         IF(J+1.EQ.NROW) BE=KZ(J+1)*AREA(I)/DELZ(J+1)C=1./A + 1./BCC(J,I)=1./C END IF
29 CONTINUE
30 CONTINUE
\mathcal{C}C WRITE GFD FILE
C ISS,IGFDCB
       WRITE(IOUTU1,41)
41 FORMAT(9X,'0',9X,'0',2X, 'ISS,IGFDCB')
C LAYCON
      WRITE(IOUTU1,42) 0
42 FORMAT(I2)
C DELR
       WRITE(IOUTU1,43) LOCAT,'DELR'
43 FORMAT(I10,7X,'1.0',1x,'(5F15.0)',20X,'0',2X,A)
       WRITE(IOUTU1,44) (AREA(I),I=1,NCOL)
44 FORMAT(1P,5E15.5)
C DELC
       WRITE(IOUTU1,43) LOCAT,'DELC'
       WRITE(IOUTU1,44) 1.,(0.0,I=2,NROW)
C SC
       WRITE(IOUTU1,43) LOCAT,'SC'
```

```
 DO 50 J=1,NROW
      WRITE(IOUTU1,44) (SC(J,I),I=1,NCOL)
50 CONTINUE
C CR
       WRITE(IOUTU1,43) LOCAT,'CR'
       DO 52 J=1,NROW
       WRITE(IOUTU1,44) (CR(J,I),I=1,NCOL)
52 CONTINUE
C CC
       WRITE(IOUTU1,43) LOCAT,'CC'
       DO 53 J=1,NROW
      WRITE(IOUTU1, 44) (CC(J,I),I=1, NCOL)53 CONTINUE
\mathsf CC Write lateral node locations
       WRITE(IOUTU2,60)
60 FORMAT(1X,'Lateral node location:')
       WRITE(IOUTU2,44) (R(I),I=1,NCOL)
\mathsf C STOP
       END
```
#### Appendix 2 --Preprocessor input instructions

#### INPUT TO PROGRAM:

Data set 1:

ALPHA,RW,NCOL,NROW,LOCAT

Format (2F10.0,3I5)

Data set 2 (one record for each layer in the model):

IR,DELZ(IR),KR(IR),KZ(IR),SS(IR)

Format (I5,4F10.0)

#### Where:

 $ALPHA=R(I+1)/R(I)$ , This is the ratio of the lateral distance between neighboring nodes {usually between 1.1 and 2.0},

RW=Radius of the well

- NCOL=Number of nodes laterally (variable NCOL in MODFLOW) {must be greater than 4 and is usually greater than 15}
- NROW=Number of layers (variable NROW in MODFLOW)

LOCAT = Unit number for reading GFD data in MODFLOW

IR=Layer number

- DELZ=Thickness of layer IR
- KR=Radial hydraulic conductivity in layer IR
- KZ=Vertical hydraulic conductivity in layer IR
- SS=Specific storage of material in layer IR  $(L^{-1})$ , can be set to S<sub>y</sub>/DELZ for the top layer to represent the water table, where  $S_y$  is the specific yield (dimensionless).

Note: The output from this program is all of the required input data for the General Finite-Difference Package (GFD). The value for IGFDCB (Harbaugh, 1992, p.13) is specified as zero. This can be changed, if desired, with an editor after the GFD data file has been created by the preprocessor.

# Appendix 3 -- Preprocessor input data for sample problem

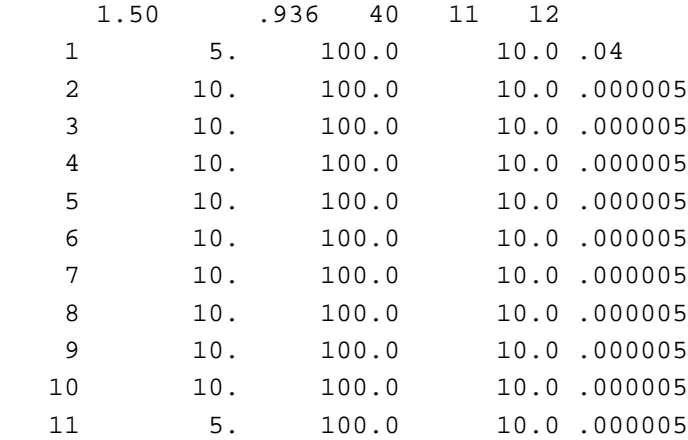